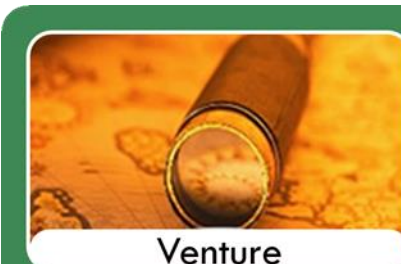

## **Venture Curriculum**

• Introduction to formal curriculum.

- . Short Sharp task focused.
- . Careful consideration for when English and Math's timetabled.
- . For students with social emotional and mental health difficulties.
- . This curriculum offers a bridge between our Explorer and Navigator curriculum's.
- . Students can follow a GCSE Pathway, Entry Level Pathway or both dependent on needs.
- . Flexibility within the curriculum to meet social and emotional needs.

## 7V - Venture Curriculum - ICT and Computing/2 Lessons

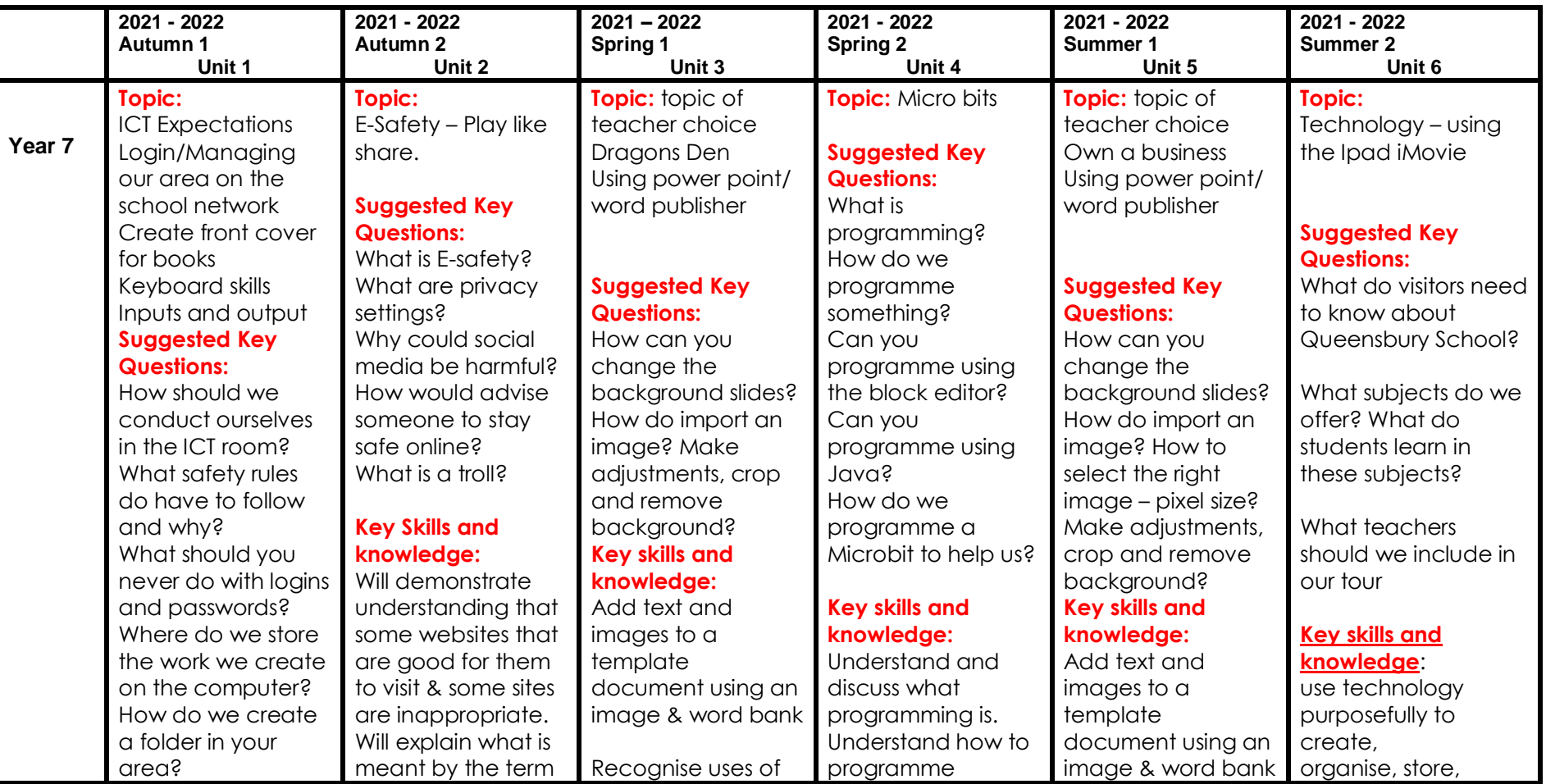

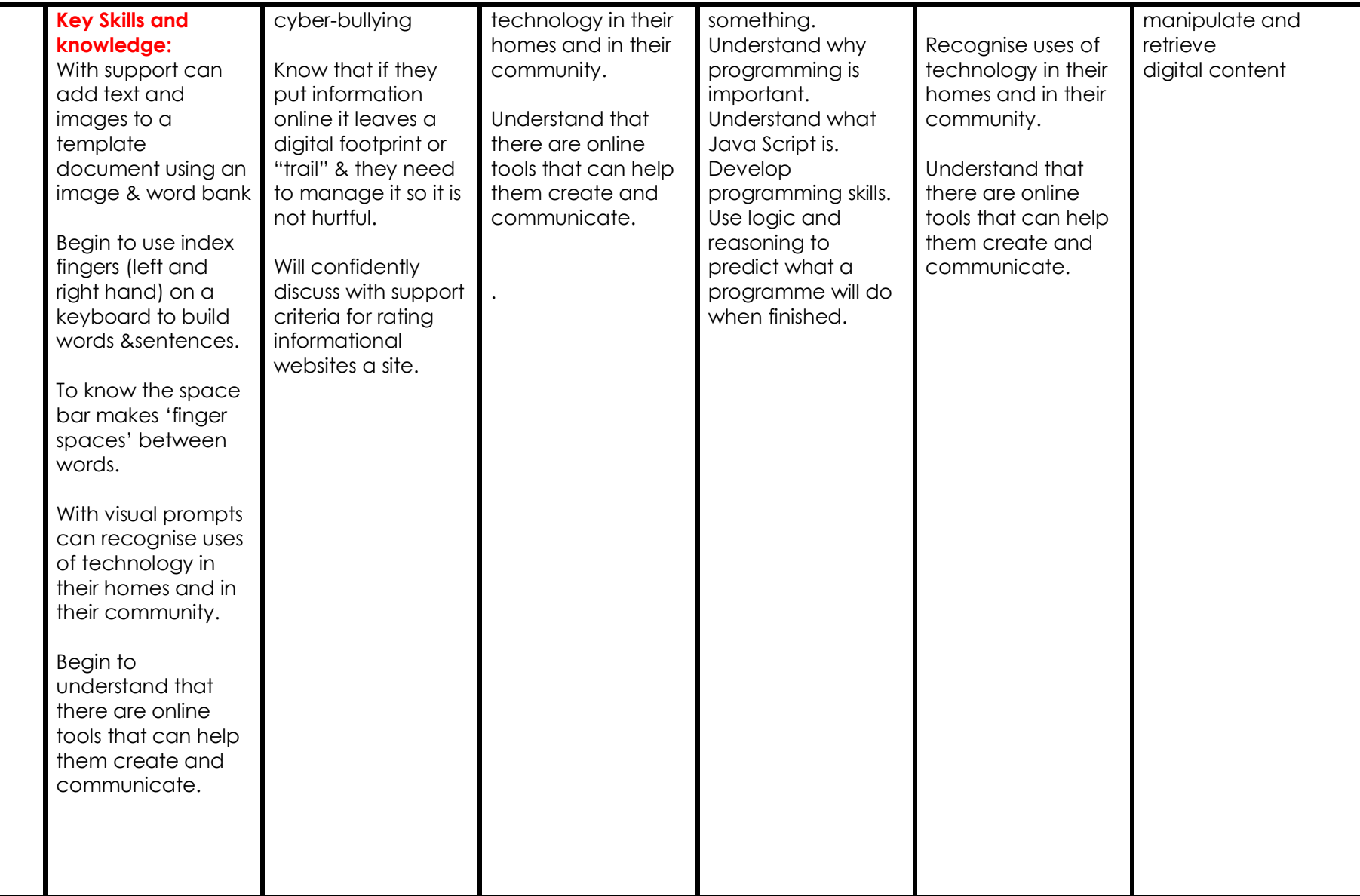

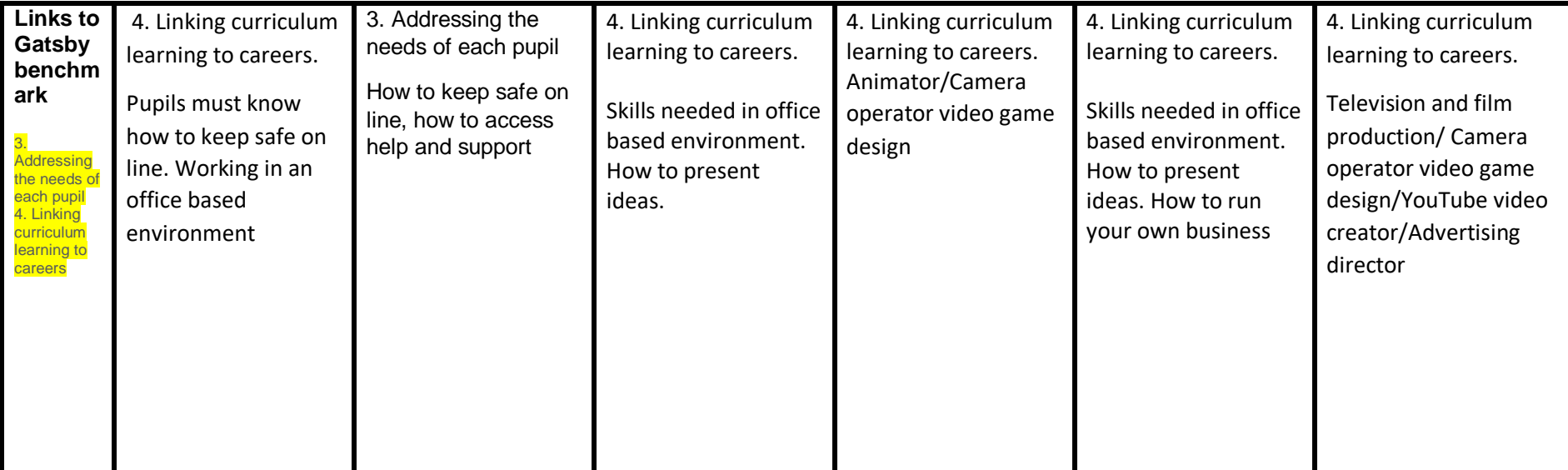